# **USB 3.0 7 Port Hub mit Netzteil** Version 12/15

**Best.-Nr. 548484**

### **Bestimmungsgemäße Verwendung**

Dieses Produkt dient zum Anschluss an einen Computer mit USB-Schnittstelle und stellt sieben USB-Ports zur Verfügung. Das Produkt ermöglicht bei Anschluss an einen USB 3.0 Port eines Computers eine theoretische Übertragungsgeschwindigkeit von bis zu 5 GBit/s. Die Spannungsversorgung erfolgt per USB 3.0 oder über das mitgelieferte Netzteil.

Aus Sicherheits- und Zulassungsgründen (CE) dürfen Sie das Produkt nicht umbauen und/ oder verändern. Falls Sie das Produkt für andere Zwecke verwenden, als zuvor beschrieben, kann das Produkt beschädigt werden. Außerdem kann eine unsachgemäße Verwendung Gefahren wie zum Beispiel Kurzschluss, Brand, Stromschlag, etc. hervorrufen. Lesen Sie sich die Bedienungsanleitung genau durch und bewahren Sie diese auf. Reichen Sie das Produkt nur zusammen mit der Bedienungsanleitung an dritte Personen weiter.

Das Produkt entspricht den gesetzlichen, nationalen und europäischen Anforderungen. Alle enthaltenen Firmennamen und Produktbezeichnungen sind Warenzeichen der jeweiligen Inhaber. Alle Rechte vorbehalten.

# **Lieferumfang**

- USB 3.0 Hub
- USB-Kabel
- Netzteil
- Bedienungsanleitung

#### **Sicherheitshinweise**

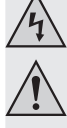

**Lesen Sie sich die Bedienungsanleitung aufmerksam durch und beachten Sie insbesondere die Sicherheitshinweise. Falls Sie die Sicherheitshinweise und die Angaben zur sachgemäßen Handhabung in dieser Bedienungsanleitung nicht befolgen, übernehmen wir für dadurch resultierende Personen-/Sachschäden keine Haftung. Außerdem erlischt in solchen Fällen die Gewährleistung/Garantie.**

#### **a) Personen / Produkt**

- Das Produkt ist kein Spielzeug. Halten Sie es von Kindern und Haustieren fern.
- Lassen Sie das Verpackungsmaterial nicht achtlos liegen. Dieses könnte für Kinder zu einem gefährlichen Spielzeug werden.
- Schützen Sie das Produkt vor extremen Temperaturen, direktem Sonnenlicht, starken Erschütterungen, hoher Feuchtigkeit, Nässe, brennbaren Gasen, Dämpfen und Lösungsmitteln.
- Setzen Sie das Produkt keiner mechanischen Beanspruchung aus.
- Wenn kein sicherer Betrieb mehr möglich ist, nehmen Sie das Produkt außer Betrieb und schützen Sie es vor unbeabsichtigter Verwendung. Der sichere Betrieb ist nicht mehr gewährleistet, wenn das Produkt:
- sichtbare Schäden aufweist,
- nicht mehr ordnungsgemäß funktioniert,
- über einen längeren Zeitraum unter ungünstigen Umgebungsbedingungen gelagert wurde oder
- erheblichen Transportbelastungen ausgesetzt wurde.
- Gehen Sie vorsichtig mit dem Produkt um. Durch Stöße, Schläge oder dem Fall aus bereits geringer Höhe wird es beschädigt.
- Beachten Sie auch die Sicherheitshinweise und Bedienungsanleitungen der übrigen Geräte, an die das Produkt angeschlossen wird.
- Prüfen Sie vor dem Anschluss an das Stromnetz, ob die Anschlusswerte am Typenschild des Produktes mit denen Ihrer Hausstromversorgung übereinstimmen.
- Als Spannungsquelle darf nur das beiliegende Netzteil verwendet werden.
- Als Spannungsquelle für das Netzteil darf nur eine ordnungsgemäße Netzsteckdose des öffentlichen Versorgungsnetzes verwendet werden. Überprüfen Sie vor dem Einstecken des Netzteils, ob die auf dem Netzteil angegebene Spannung mit der Spannung Ihres Stromversorgungsunternehmens übereinstimmt.
- Netzteile dürfen nie mit nassen Händen ein- oder ausgesteckt werden.
- Ziehen Sie Netzteile nie an der Leitung aus der Steckdose, ziehen Sie sie immer nur an den dafür vorgesehenen Griffflächen aus der Netzsteckdose.
- Stellen Sie sicher, dass beim Aufstellen die Kabel nicht gequetscht, geknickt oder durch scharfe Kanten beschädigt werden.
- Verlegen Sie Kabel immer so, dass niemand über diese stolpern oder an ihnen hängen bleiben kann. Es besteht Verletzungsgefahr.
- Ziehen Sie aus Sicherheitsgründen bei einem Gewitter immer das Netzteil aus der Netzsteckdose.
- Achten Sie beim Aufstellen des Produkts darauf, dass die Kabel nicht geknickt oder gequetscht werden.
- Ziehen Sie das Netzteil aus der Netzsteckdose, wenn das Produkt längere Zeit nicht in Betrieb genommen wird.
- Wenn das Netzteil Beschädigungen aufweist, so fassen Sie es nicht an, es besteht Lebensgefahr durch einen elektrischen Schlag! Schalten Sie zuerst die Netzspannung für die Netzsteckdose ab, an der das Netzteil angeschlossen ist (zugehörigen Sicherungsautomat abschalten bzw. Sicherung herausdrehen, anschließend FI-Schutzschalter abschalten, so dass die Netzsteckdose allpolig von der Netzspannung getrennt ist). Ziehen Sie erst danach das Netzteil aus der Netzsteckdose. Entsorgen Sie das beschädigte Netzteil umweltgerecht, verwenden Sie es nicht mehr. Tauschen Sie es gegen ein baugleiches Netzteil aus.
- Das Netzteil ist in Schutzklasse II aufgebaut. Als Spannungsquelle darf nur eine ordnungsgemäße Netzsteckdose (230 V/AC, 50 Hz) des öffentlichen Versorgungsnetzes verwendet werden.
- Verwenden Sie das Produkt niemals gleich dann, wenn es von einem kalten in einen warmen Raum gebracht wird. Das dabei entstehende Kondenswasser kann unter Umständen das Produkt zerstören. Außerdem besteht beim Netzteil Lebensgefahr durch einen elektrischen Schlag!
- Lassen Sie das Produkt zuerst auf Zimmertemperatur kommen, bevor es angeschlossen und verwendet wird. Dies kann u.U. mehrere Stunden dauern.
- Die Netzsteckdose muss sich in der Nähe des Geräts befinden und leicht zugänglich sein.

#### **b) Sonstiges**

- Wenden Sie sich an eine Fachkraft, wenn Sie Zweifel über die Arbeitsweise, die Sicherheit oder den Anschluss des Produktes haben.
- Lassen Sie Wartungs-, Anpassungs- und Reparaturarbeiten ausschließlich von einem Fachmann bzw. einer Fachwerkstatt durchführen.
- Sollten Sie noch Fragen haben, die in dieser Bedienungsanleitung nicht beantwortet werden, wenden Sie sich an unseren technischen Kundendienst oder an andere Fachleute.

#### **Inbetriebnahme**

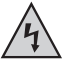

#### **Bei Verwendung ohne Netzteil an einem USB 3.0 Port beachten:**

- **Stellen Sie sicher, dass die gesamte Stromaufnahme aller angeschlossenen USB‑Geräte 900 mA nicht übersteigt.**
- 1. Verbinden Sie den USB-Hub über das mitgelieferte USB-Kabel mit einem freien USB Port Ihres Computers (dieser braucht dabei nicht ausgeschaltet werden).
- 2. Verbinden Sie den Niederspannungsstecker des Netzteils mit der Buchse **DC** des USB-Hubs.
- 3. Stecken Sie das Netzteil in eine geeignete Steckdose. Die Betriebskontrollleuchte des Netzteils leuchtet auf.
- 4. Windows erkennt die neue Hardware und installiert die Treiber automatisch. Die Treiber sind in Windows enthalten, daher liegt kein Treiber-Datenträger bei.
- 5. Verbinden Sie jetzt Ihr USB-Gerät mit einem USB-Anschluss des USB-Hubs. Die blaue LED des verbundenen USB-Anschlusses leuchtet nach einigen Sekunden auf.

Bei Stromversorgung des USB-Hubs über den mitgelieferten Netzadapter steht an **LA** jedem USB-Anschluss des USB-Hubs ein höherer Strom zur Verfügung. Dieser höhere Strom ist für einige USB-Geräte notwendig. Bitte beachten Sie hierzu die Bedienungsanleitung Ihres USB-Gerätes.

> Bei Anschluss an einen USB 2.0 Port muss der mitgelieferte Netzadapter verwendet werden. Der USB-Hub kann bei Anschluss an einen USB 3.0 Port ohne den mitgelieferten Netzadapter betrieben werden. Der USB-Hub arbeitet dann im sogenannten "Bus-Powered-Modus". Das bedeutet, dass der vom Computer über USB gelieferte Strom (bei USB 3.0 laut Standard 900mA) auf die sieben Ports verteilt wird.

> Dies reicht z. B. für die meisten Mäuse oder Tastaturen aus; aber viele andere Geräte arbeiten dann nicht mehr korrekt (wie z. B. externe Festplatten, Kartenlesegeräte, USB-Kameras o.ä.).

> Wenn Sie feststellen, dass ein am USB-Hub angeschlossenes Gerät nicht korrekt arbeitet bzw. nicht erkannt wird, betreiben Sie den USB-Hub mit dem Netzadapter.

### **Schnellladefunktion**

- Die USB-Ports 6 und 7 sind mit einem Batteriesymbol markiert. Diese USB-Ports können zum Schnellladen von geeigneten USB-Geräten verwendet werden. Die USB-Ports 6 und 7 liefern jeweils einen Ladestrom von max. 1,5 A, wenn sich der angeschlossene Computer im Schlafmodus oder im ausgeschalteten Zustand befindet. Um die Schnellladefunktion zu ermöglichen muss das Produkt mit dem Netzteil und das Netzteil mit einer Steckdose verbunden sein.
- Sobald der Computer eingeschaltet ist, steht die Schnellladefunktion nicht mehr zur Verfügung. Die USB-Ports 6 und 7 dienen als USB-Anschluss zur Datenübertragung oder zum normalen Laden mit einem maximalen Ausgangsstrom von 900 mA.

www.conrad.com

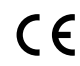

# **Tipps und Hinweise**

- Der USB 3.0 Hub ist USB 2.0/1.1 kompatibel. Das bedeutet, dass herkömmliche USB 2.0/1.1 Geräte ohne Probleme am USB 3.0 Hub betrieben werden können. Schneller werden die USB 2.0/1.1 Geräte dabei aber nicht!
- Um die hohe Geschwindigkeit von USB 3.0 ausnutzen zu können, müssen alle Geräte USB 3.0 unterstützen: Das USB-Gerät selbst (z. B. eine externe Festplatte), der USB-Hub und der USB-Controller im Computer.
- Die theoretische Maximalgeschwindigkeit von USB 3.0 (oder auch USB 2.0/1.1) wird im praktischen Betrieb jedoch nie erreicht. Ursachen dafür sind Protokollinformationen, gleichzeitiger Betrieb mehrerer USB-Geräte oder die Geschwindigkeitsbeschränkungen des angeschlossenen USB-Geräts oder USB-Controllers/Mainboards.
- Unter DOS oder im abgesicherten Modus von Windows ist kein USB-Betrieb möglich. Je nach Computer bzw. BIOS-/Setup-Einstellung ist der Betrieb einer USB-Tastatur und USB-Maus trotzdem möglich. Dazu kann es jedoch erforderlich sein, dass diese direkt an den USB-Schnittstellen des Computers angeschlossen sind und nicht an einem USB-Hub.
- USB-Geräte erlauben das Ein- und Ausstecken während dem Betrieb. Sie brauchen also nicht Ihren Computer ausschalten, wenn Sie Geräte ein- oder ausstecken wollen.
- Finden Datenübertragungen auf dem USB-Port statt, z. B. wenn ein externes Laufwerk Daten an den Computer liefert, und Sie ziehen den USB-Stecker heraus, könnte das Betriebssystem abstürzen, außerdem kommt es zu Datenverlust oder gar einer Beschädigung des Dateisystems auf dem externen Laufwerk!
- Bei Windows XP, Windows Vista, Windows 7 oder Windows 8 erscheint bei manchen USB-Geräten (z. B. bei einer USB-Festplatte) ein Symbol mit einem Pfeil in der Menüleiste. Über diese Funktion können Sie das USB-Gerät vom Computer "trennen", dem Computer also mitteilen, dass er offene Dateien schließen soll. Danach kann das USB-Gerät gefahrlos abgesteckt werden.
- Verwenden Sie zum Anschluss von USB 3.0 Geräten ausschließlich dazu geeignete USB 3.0 Kabel. Beachten Sie, dass bei sehr langen USB 3.0 Kabeln die Datenübertragungsrate geringer werden kann.

# **Wartung und Reinigung**

- Ziehen Sie vor jeder Reinigung das Netzteil aus der Steckdose, trennen Sie den USB-Hub vom Computer und trennen Sie alle angeschlossenen Geräte vom USB-Hub.
- Verwenden Sie auf keinen Fall aggressive Reinigungsmittel, Reinigungsalkohol oder andere chemische Lösungen, da dadurch das Gehäuse angegriffen oder gar die Funktion beeinträchtigt werden kann.
- Zur Reinigung genügt ein trockenes, weiches und sauberes Tuch. Drücken Sie nicht zu stark auf das Gehäuse, da dies zu Kratzspuren spüren kann.
- Staub kann mit Hilfe eines langhaarigen, weichen und sauberen Pinsels leicht entfernt werden.

# **Entsorgung**

Elektronische Geräte sind Wertstoffe und gehören nicht in den Hausmüll.

Entsorgen Sie das Produkt am Ende seiner Lebensdauer gemäß den geltenden gesetzlichen Bestimmungen.

Sie erfüllen damit die gesetzlichen Verpflichtungen und leisten Ihren Beitrag zum Umweltschutz.

#### **Technische Daten a) Hub**

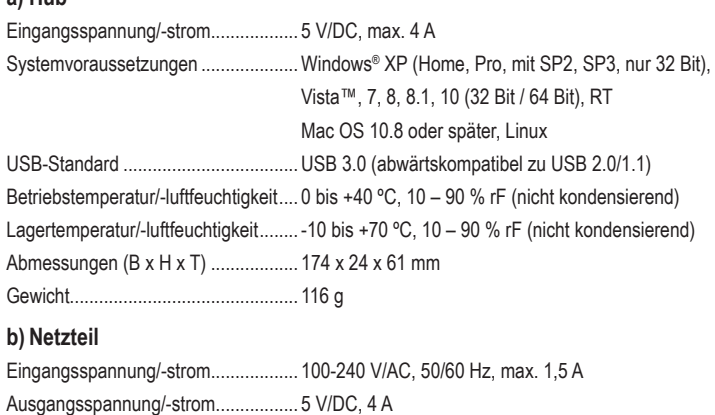

Dies ist eine Publikation der Conrad Electronic SE, Klaus-Conrad-Str. 1, D-92240 Hirschau **CNRAD** (www.conrad.com).

Alle Rechte einschließlich Übersetzung vorbehalten. Reproduktionen jeder Art, z. B. Fotokopie, Mikroverfilmung, oder die Erfassung in elektronischen Datenverarbeitungsanlagen, bedürfen der<br>schriftlichen Genehmigung des Herausgebers. Nachdruck, auch auszugsweise, verboten. Die<br>Publikation entspricht dem technischen S

**© Copyright 2015 by Conrad Electronic SE. V2\_1215\_02-HK**

# **USB 3.0 7 Port Hub with power adaptor Version 12/15 Item no. 548484**

#### **Intended use**

This product is intended to be connected to a computer with a USB port and makes seven USB ports available for use. When connected to a USB 3.0 port of a computer, this product enables a theoretical transmission speed of up to 5 GBit/s. The power supply is obtained via USB 3.0 or through the supplied adaptor.

For safety and approval purposes (CE), you must not rebuild and/or modify this product. If you use the product for purposes other than those described above, the product may be damaged. In addition, improper use can cause hazards such as short circuiting, fire, electric shock etc. Read the instructions carefully and keep them. Make this product available to third parties only together with its operating instructions.

This product complies with the statutory national and European requirements. All company names and product names are trademarks of their respective owners. All rights reserved.

# **Delivery content**

- USB 3.0 hub
- USB cable
- Power adaptor
- Operating instructions

#### **Safety instructions**

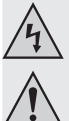

**Read the operating instructions carefully and especially observe the safety information. If you do not follow the safety instructions and information on proper handling in this manual, we assume no liability for any resulting personal injury or damage to property. Such cases will invalidate the warranty/guarantee.**

#### **a) Persons / Product**

- The device is not a toy. Keep it out of the reach of children and pets.
- Do not leave packaging material lying around carelessly. These may become dangerous playing material for children.
- Protect the product from extreme temperatures, direct sunlight, strong jolts, high humidity, moisture, flammable gases, vapours and solvents.
- Do not place the product under any mechanical stress.
- If it is no longer possible to operate the product safely, take it out of operation and protect it from any accidental use. Safe operation can no longer be guaranteed if the product:
- is visibly damaged,
- is no longer working properly,
- has been stored for extended periods in poor ambient conditions or
- has been subjected to any serious transport-related stresses.
- Please handle the product carefully. Jolts, impacts or a fall even from a low height can damage the product.
- Also observe the safety and operating instructions of any other devices which are connected to the product.
- Before plugging in the device, verify that the information on the product's rating plate correspond with your household power supply.
- As power supply, only use the supplied mains adaptor.
- Only connect the power adaptor to a normal mains socket connected to the public supply. Before plugging in the power adaptor, check whether the voltage stated on the power adaptor complies with the voltage of your electricity supplier.
- Never connect or disconnect power adaptors if your hands are wet.
- Never unplug the power adaptor from the mains socket by pulling on the cable; always use the grips on the plug.
- When setting up the product, make sure that the cable is not pinched, kinked or damaged by sharp edges.
- Always lay the cables so that nobody can trip over or become entangled in them. This poses a risk of injury.
- For safety reasons, disconnect the power adaptor from the mains socket during storms.
- If the power adaptor is visibly damaged, do not touch it. Risk of fatal injury due to electric shock! First turn off the power supply to the power outlet that the power adaptor is connected to (flip off the fuse and then turn off the residual current operated circuit breaker to disconnect the power outlet at all phases). Now unplug the device from the power outlet. Dispose of the power adaptor in an environmentally friendly fashion, discontinue use of it immediately. Replace it with an identical power adaptor.
- The adaptor corresponds to Safety Class II. Only a proper mains socket (230 V/AC, 50 Hz) of the public supply net must be used as voltage source.
- Never use the product immediately after it has been brought from a cold room into a warm one. The condensation generated could destroy the product. The power supply unit also involves danger to life by electric shock!
- Allow the device to reach room temperature before connecting and using it. This may take several hours.
- The mains outlet must be located near to the device and be easily accessible.
- When setting up the device, ensure that the cable does not get kinked or crushed.
- Pull the adaptor out of the power outlet when the product will not be in use for longer periods of time.

#### **b) Miscellaneous**

- Consult an expert when in doubt about operation, safety or connection of the device.
- Maintenance, modifications and repairs are to be performed exclusively by an expert or at a qualified shop.
- If you have questions which remain unanswered by these operating instructions, contact our technical support service or other technical personnel.

# **Operation**

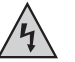

#### **When using without an adaptor in a USB 3.0 port:**

**Ensure that the entire current consumption of all connected USB devices does not exceed 900 mA.**

- 1. Connect the USB hub via the supplied USB cable to a free USB port of your computer (it does not need to be switched off).
- 2. Connect the low-voltage plug of the adaptor with the **DC** socket of the USB hub.
- 3. Connect the adaptor to a suitable power outlet. The power indicator light of the adaptor goes on.
- 4. Windows recognizes the new hardware and automatically installs the drivers. The drivers are available in Windows, therefore no driver storage medium is provided.
- 5. Now connect your USB device to a USB port of the USB hub. The blue LED of the connected USB port lights up after a few seconds.

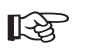

When powering the USB hub using the supplied adaptor, a higher current is available in each USB port of the USB hub. This higher current is required for some USB devices. For further information, refer to the instruction manual for your USB device.

When connected to a USB 2.0 port, the supplied adaptor must be used. When connecting to a USB 3.0 port, the USB hub can be operated without the supplied adaptor. In this case, the USB hub operates in the so-called "bus-powered mode". This means that the current supplied by the computer via USB (for USB 3.0, the standard is 900mA) is distributed over seven ports.

This is sufficient e.g. for most mouse controllers or keyboards, however many other devices would not function properly (such as e.g. external hard disks, card reading devices, USB cameras, etc.).

Should you notice that a device connected to the USB hub is not functioning properly or is not recognized, operate the USB hub using the adaptor.

#### **Fast charging function**

- The USB-ports 6 and 7 are marked with a battery symbol. These USB-ports can be used for fast charging of suitable USB devices. The USB-ports 6 and 7 deliver a charging current of max. 1.5 A each, if the connected computer is in sleep mode or switched off. To enable the fast charging function the power adaptor needs to be connected with the product and a mains socket.
- The fast charging function is not available as soon as the computer will be switched on. The USB-ports 6 and 7 act as USB connection for data transmission or for normal charging with a maximum output current of 900 mA.

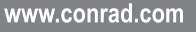

### **Tips and notes**

- The USB 3.0 hub is USB 2.0/1.1 compatible. This means that conventional USB 2.0/1.1 devices can be operated through the USB 3.0 hub without problems. That, however, will not make USB 2.0/1.1 devices any faster!
- In order to take advantage of the high speed of the USB 3.0, all devices must support the USB 3.0 interface: The USB device itself (e.g. an external hard disk), the USB hub and the USB controller in the computer.
- However, the theoretical maximum speed of the USB 3.0 (or also USB 2.0/1.1) is never actually reached in practice. Reasons for that can be protocol information, the simultaneous operation of several USB devices or speed limitations of the connected USB device or USB controller/mainboard.
- DOS and the Windows Safe Mode do not support USB operation. Depending on the computer or BIOS/setup settings, the use of a USB keyboard or USB mouse is still possible. This, however, might require the USB keyboard or mouse to be connected to the USB interfaces of the computer directly rather than to the USB hub itself.
- USB devices can be connected and disconnected during use. So you do not have to switch off your computer to connect or disconnect USB devices.
- If data transmissions are in progress via the USB port, e.g. if an external drive is transferring data to the computer, and you pull out the USB plug, then the operating system could crash, data could be lost or there could even be damage to the memory file system in the external hard drive!
- When using some devices with Windows XP, Windows Vista, Windows 7 or Windows 8, a symbol with an arrow in the menu bar appears (e.g. with a USB hard disk). Using this function, you can "disconnect" the USB device from the computer; therefore inform the computer that it should close any open files. It is then safe to unplug the USB device.
- To connect USB 3.0 devices, only use the USB 3.0 cable intended for this purpose. Please note that the use of very long USB 3.0 cables could slow down the data transmission rate.

# **Maintenance and cleaning**

- Prior to each cleaning, pull the adaptor out of the power outlet, disconnect the USB hub from the computer and disconnect all devices connected to the USB hub.
- Do not use any aggressive cleaning agents, rubbing alcohol or other chemical solutions as they can cause damage to the housing and malfunctioning.
- To clean the product, a dry, soft and clean cloth is sufficient. Do not press too hard on the housing, since this can lead to scratch marks.
- You can easily remove dust using a long-haired, soft and clean brush.

# **Disposal**

Electronic devices are recyclable waste and must not be disposed of in the household waste.

At the end of its service life, dispose of the product according to the relevant statutory regulations.

You thus fulfil your statutory obligations and contribute to the protection of the environment.

# **Technical data**

# **a) Hub**

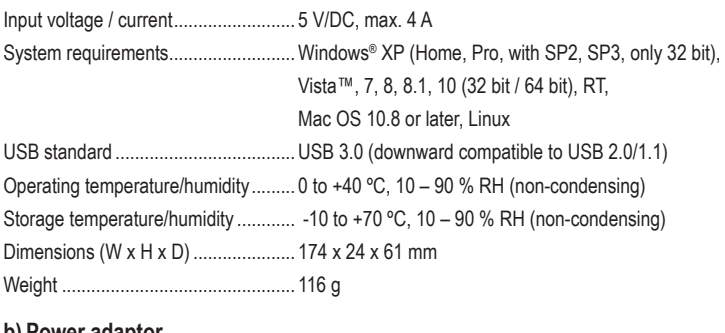

# **b)** Power adaptor

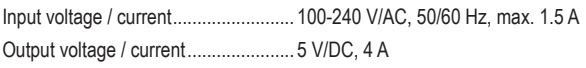

This is a publication by Conrad Electronic SE, Klaus-Conrad-Str. 1, D-92240 Hirschau (www.conrad.com). **ONRAD** 

All rights including translation reserved. Reproduction by any method, e.g. photocopy, microfilming, or the capture in electronic data processing systems require the prior written approval by the editor. Reprinting, also in part, is prohibited. This publication represent the technical status at the time of printing. www.conrad.com

# Hub à 7 ports USB 3.0 et bloc d'alimentation Version 12/15 **Nº de commande 548484**

### **Utilisation prévue**

Ce produit sert à être connecté à un ordinateur avec des interfaces USB et permet ainsi de disposer de sept ports USB. Lors d'une connexion sur le port USB 3.0 d'un ordinateur, le produit offre un débit binaire théorique pour aller jusqu'à 5 GBit/s. L'alimentation en énergie/ électrique s'effectue soit par le port USB 3.0 soit par un bloc d'alimentation fourni.

Pour des raisons de sécurité et d'homologation (CE), toute transformation et/ou modification du produit est interdite. Si vous utilisez le produit à d'autres fins que celles décrites précédemment, cela risque d'endommager le produit. Par ailleurs, une utilisation incorrecte peut être source de dangers tels que court-circuit, incendie, électrocution. Lisez attentivement le mode d'emploi et conservez le. Ne transmettez le produit à des tiers qu'accompagné de son mode d'emploi.

Le produit est conforme aux exigences des directives européennes et nationales en vigueur. Tous les noms d'entreprises et appellations de produits contenus dans ce mode d'emploi sont des marques déposées des propriétaires correspondants. Tous droits réservés.

#### **Contenu d'emballage**

- USB 3.0 Hub
- Câble USB
- Bloc d'alimentation
- Mode d'emploi

#### **Consignes de sécurité**

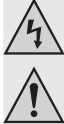

**Lisez le mode d'emploi avec attention en étant particulièrement attentif aux consignes de sécurité. En cas de non-respect des consignes de sécurité et des informations données dans le présent mode d'emploi pour une utilisation correcte de l'appareil, nous déclinons toute responsabilité en cas de dommage personnel ou matériel consécutif. En outre, la responsabilité/garantie sera alors annulée.**

#### **a) Personnes / Produit**

- Ce produit n'est pas un jouet. Gardez-le hors de portée des enfants et des animaux domestiques.
- Ne laissez pas traîner le matériel d'emballage. Cela pourrait devenir un jouet pour enfants très dangereux.
- Gardez le produit à l'abri de températures extrêmes, de la lumière du soleil directe, de secousses intenses, d'humidité élevée, d'eau, de gaz inflammables, de vapeurs et de solvants.
- N'exposez pas le produit à des contraintes mécaniques.
- Si une utilisation en toute sécurité n'est plus possible, cessez d'utiliser le produit et protégez-le d'une utilisation accidentelle. Une utilisation en toute sécurité n'est plus garantie si le produit :
- présente des traces de dommages visibles,
- le produit ne fonctionne plus comme il devrait,
- a été stocké pour une période prolongée dans des conditions défavorables ou bien
- a été transporté dans des conditions très rudes.
- Maniez le produit avec précaution. À la suite de chocs, de coups ou de chutes, même de faible hauteur, l'appareil peut être endommagé.
- Respecter également les informations concernant la sécurité et le mode d'emploi pour les autres appareils connectés à cet appareil.
- Vérifiez avant de brancher l'appareil sur le réseau électrique que les indications de raccordements électriques sur l'étiquette signalétique du produit correspondent bien à celles de votre alimentation domestique.
- Utilisez uniquement le bloc d'alimentation fourni comme source d'alimentation électrique.
- Comme source de tension pour le bloc d'alimentation, utilisez uniquement une prise de courant en parfait état de marche et qui soit raccordée au réseau d'alimentation public. Avant de brancher le bloc d'alimentation, vérifiez si la tension indiquée sur le bloc d'alimentation correspond à la tension délivrée par votre compagnie d'électricité.
- Les blocs d'alimentation ne doivent jamais être branchés ou débranchés avec les mains mouillées.
- Ne tirez jamais sur le câble pour débrancher le bloc d'alimentation de la prise de courant ; retirez-le en le saisissant au niveau de la zone de préhension prévue à cet effet
- Lors de l'installation du produit, assurez-vous que les câbles ne soient pas écrasés, pliés ou endommagés par des bords coupants.
- Placez les câbles de façon à éviter que des personnes ne trébuchent ou ne restent accrochées à ceux-ci. Cela entraîne des risques de blessures.
- Pour des raisons de sécurité, retirez le bloc secteur de la prise de courant par temps d'orage.
- r Électrocution au niveau du bloc d'alimentation !
- Avant de connecter et d'utiliser le produit, attendez qu'il ait atteint la température ambiante. Selon les cas, cela peut prendre plusieurs heures.
- La prise électrique doit se trouver à proximité de l'appareil et être facilement accessible.
- Lors de l'installation du produit, assurez-vous que les câbles ne soient pas pliés ou coincés.
- Débranchez le bloc d'alimentation de la prise de courant si vous n'utilisez plus le produit sur une longue période.
- Si le bloc d'alimentation est endommagé, ne le touchez pas : il existe un danger de mort par électrocution ! D'abord, coupez la tension d'alimentation de la prise du réseau sur laquelle le bloc d'alimentation est branché (déconnecter le coupecircuit automatique ou retirer le fusible ; couper le disjoncteur différentiel FI de sorte que la prise de courant soit déconnectée de la tension de réseau sur tous les pôles). Seulement après, débranchez le bloc d'alimentation de la prise de courant. Mettez au rebus le bloc d'alimentation endommagé en respectant l'environnement. Remplacez-le par un autre du même type.
- L'appareil est conforme à la classe de protection II. Comme source de tension, il convient d'utiliser uniquement une prise de courant conforme (230 V/CA, 50 Hz) raccordé au réseau d'alimentation public.
- N'allumez jamais l'appareil immédiatement quand il vient détire mis dune pièce froide dans une pièce chaude. Léau de condensation qui en résulte pourrait, dans des conditions défavorables, détruire l'appareil. Il y a en plus danger de mort pa.

#### **b) Divers**

- Adressez-vous à un technicien spécialisé si vous avez des doutes concernant le mode de fonctionnement, la sécurité ou le raccordement de l'appareil.
- Tout entretien, ajustement ou réparation ne doit être effectué que par un spécialiste ou un atelier spécialisé.
- Si vous avez encore des questions auxquelles ce mode d'emploi n'a pas su répondre, nous vous prions de vous adresser à notre service technique ou à un expert.

#### **Mise en service**

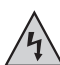

**En cas d'utilisation sans bloc d'alimentation, connecté à un port USB 3.0 :**

**assurez-vous que la totalité de la consommation de courant de tous les appareils USB connectés ne dépasse pas 900 mA.**

- 1. Connectez le concentrateur USB via le câble USB fourni à un port USB libre de votre ordinateur (celui-ci ne doit pas être éteint pour le branchement).
- 2. Branchez le connecteur basse tension du bloc d'alimentation dans la prise **DC** du concentrateur USB.
- 3. Branchez le bloc d'alimentation sur une prise murale adéquate. Le voyant de contrôle de l'alimentation sur le bloc d'alimentation s'allume.
- 4. Windows reconnaît le nouvel équipement informatique et installe automatiquement les pilotes. Les pilotes sont proposés par Windows, c'est pourquoi aucun support de données n'est joint.
- 5. Maintenant, connectez votre périphérique USB à un port USB du concentrateur USB. La diode LED bleue de la connexion USB branchée s'allume après quelques secondes.

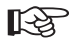

Lors d'une alimentation en énergie du concentrateur USB via l'adaptateur secteur fourni, une alimentation électrique plus importante est délivrée. Ce courant plus élevé est nécessaire pour certains périphériques USB. Veuillez vous référer au mode d'emploi de votre appareil USB.

Lors d'une connexion à un port USB 2.0, l'adaptateur secteur fourni doit être utilisé. Le concentrateur USB peut être utilisé lorsqu'il est connecté à un port USB 3.0 sans l'adaptateur secteur fourni. Ainsi, le concentrateur USB fonctionne dans le soi-disant « mode d'alimentation par bus ». Cela signifie que l'électricité délivrée par l'ordinateur via l'USB (pour un USB 3.0, selon la norme standard 900mA) est distribuée aux sept ports.

Cela est p. ex. suffisant pour la plupart des souris ou claviers, mais de nombreux autres périphériques ne peuvent plus fonctionner correctement (par exemple, disques durs externes, appareils de lecture de carte, caméras avec USB, etc.)

Si vous trouvez qu'un appareil connecté au concentrateur USB ne fonctionne pas correctement ou n'est pas détecté, faites fonctionner le concentrateur USB avec l'adaptateur secteur.

# **Fonction de chargement rapide**

- Les ports USB 6 et 7 sont indiqués par un symbole de batterie. Ces ports USB peuvent être utilisés pour un chargement rapide d'appareils USB compatibles. Les ports USB 6 et 7 fournissent un courant de chargement d'1,5 A max. chacun, si l'ordinateur qui y est relié est en mode veille ou éteint. Pour activer la fonction de chargement rapide, l'adaptateur de courant doit être branché au produit et à une prise électrique.
- La fonction de chargement rapide n'est pas disponible si l'ordinateur est allumé. Les ports USB 6 et 7 permettent une connexion USB pour transmettre des données ou charger des appareils normalement avec un courant de sortie maximal de 900 mA.

# **Conseils et instructions**

- Le concentrateur USB 3.0 est compatible avec un USB 2.0/1.1. Cela signifie que les périphériques USB 2.0/1.1 standards peuvent être utilisés sans problème sur un concentrateur USB 3.0. Cependant, les périphériques avec USB 2.0/1.1 ne seront pas plus rapides.
- Afin de pouvoir utiliser la vitesse élevée d'un USB 3.0, tous les appareils doivent supporter l'USB 3.0 : le périphérique USB lui-même (p. ex. un disque dur externe), le concentrateur USB et le contrôleur USB de l'ordinateur.
- Cependant, la vitesse maximale théorique d'un USB 3.0 (ou aussi d'un USB 2.0/1.1) n'est jamais atteinte en pratique. Cela est dû aux informations de protocole, au fonctionnement simultané de plusieurs périphériques avec USB ou aux limitations de vitesse du périphérique USB connecté ou du contrôleur/de la carte mère USB.
- Un fonctionnement USB n'est pas possible sous DOS ou dans le mode sans échec de Windows. Selon l'ordinateur ou les paramètres de configuration/BIOS, l'utilisation d'un clavier USB et d'une souris USB peut être malgré tout possible. Pour cela, il faudra toutefois les connecter directement aux interfaces USB de l'ordinateur et non au concentrateur USB.
- Les périphériques USB peuvent être branchés et débranchés lors du fonctionnement. Il n'est donc pas nécessaire d'éteindre votre ordinateur si vous souhaitez connecter ou déconnecter des appareils.
- Si vous débranchez le connecteur USB pendant une transmission de données sur le port USB, par ex. lorsqu'un lecteur externe transmet des données à l'ordinateur, il se peut que le système d'exploitation se plante, que des fichiers soit perdus ou qu'un dommage du système de gestion de fichiers apparaisse sur le lecteur de disque externe.
- Sous Windows XP, Windows Vista, Windows 7 ou Windows 8, une icône avec une flèche apparaît dans la barre de menus pour certains périphériques USB (p. ex. pour un disque dur relié par USB). Avec cette fonction, vous pouvez « déconnecter » le périphérique USB de l'ordinateur, qui indique à l'ordinateur qu'il peut fermer les fichiers ouverts. Ensuite, le périphérique USB peut être débranché en toute sécurité.
- Utilisez uniquement des câbles USB 3.0 qui conviennent pour le raccordement de périphériques USB 3.0. Veuillez noter que le taux de transmission de données peut diminuer avec des câbles USB 3.0 très longs.

# **Entretien et nettoyage**

- Avant chaque nettoyage, débranchez l'adaptateur secteur de la prise murale, déconnectez le concentrateur USB de l'ordinateur et débranchez tous les appareils connectés sur le concentrateur USB.
- N'utilisez en aucun cas des produits de nettoyage agressifs, à base d'alcool ou toute autre solution chimique, car ceux-ci pourraient endommager le boîtier et nuire au bon fonctionnement de l'appareil.
- Pour le nettoyage, un simple chiffon sec, doux et propre suffit. N'appuyez pas trop fort sur le boîtier pour éviter de le rayer !
- La poussière peut être facilement enlevée à l'aide d'un pinceau propre et souple à poils longs.

# **Elimination des déchets**

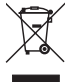

Les appareils électroniques sont des matériaux recyclables et ne doivent pas être éliminés avec les ordures ménagères.

En fin de vie, éliminez l'appareil conformément aux dispositions légales en vigueur.

Vous respectez ainsi les ordonnances légales et contribuez à la protection de l'environnement.

# **Caractéristiques techniques**

**a) Hub**

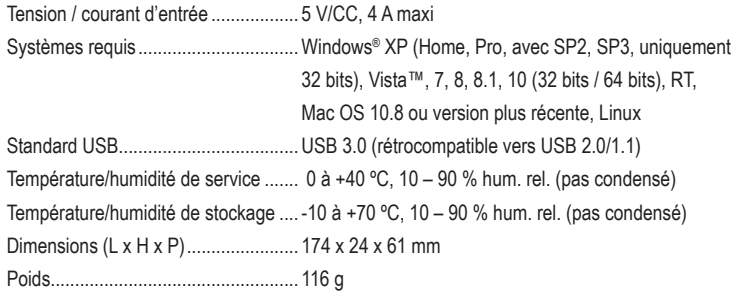

#### **b) Bloc d'alimentation**

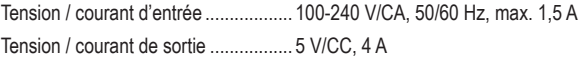

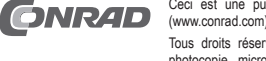

Ceci est une publication de Conrad Electronic SE, Klaus-Conrad-Str. 1, D-92240 Hirschau (www.conrad.com).

Tous droits réservés, y compris de traduction. Toute reproduction, quelle qu'elle soit (p. ex. photocopie, microfilm, saisie dans des installations de traitement de données) nécessite une<br>autorisation écrite de l'éditeur. Il est interdit de le réimprimer, même par extraits. Cette publication<br>correspond au niveau tec

**© Copyright 2015 par Conrad Electronic SE. V2\_1215\_02-HK**

www.conrad.com

# USB 3.0 7 Poorts Hub met netvoeding versie 12/15<br>Bostelar 548484 **Bestelnr. 548484**

# **Bedoeld gebruik**

Dit product moet aangesloten worden op een computer met een USB-poort en stelt zo zeven USB-poorten ter beschikking. Het product maakt als het aangesloten wordt op een USB 3.0 poort, theoretisch een overdrachtssnelheid mogelijk tot maximaal 5 GBit/s. Spanning wordt geleverd via USB 3.0 of door de meegeleverde netvoedingadapter.

In verband met veiligheid en normering (CE) zijn geen aanpassingen en/of wijzigingen aan dit product toegestaan. Indien het product voor andere doeleinden wordt gebruikt dan hiervoor beschreven, kan het product worden beschadigd. Bovendien kan bij verkeerd gebruik een gevaarlijke situatie ontstaan met als gevolg bijvoorbeeld kortsluiting, brand, elektrische schok enzovoort. Lees de gebruiksaanwijzing volledig door en gooi hem niet weg. Het product mag alleen samen met de gebruiksaanwijzing aan derden ter beschikking worden gesteld.

Het product voldoet aan de nationale en Europese wettelijke voorschriften. Alle vermelde bedrijfs- en productnamen zijn handelsmerken van de respectievelijke eigenaren. Alle rechten voorbehouden.

#### **Leveringsomvang**

- USB 3.0 Hub
- USB-kabel
- Netvoeding
- Gebruiksaanwijzing

#### **Veiligheidsinstructies**

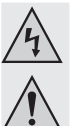

**Lees de gebruiksaanwijzing zorgvuldig door en let vooral op de veiligheidsinstructies. Indien de veiligheidsinstructies en de aanwijzingen voor een juiste bediening in deze gebruiksaanwijzing niet worden opgevolgd, kunnen wij niet aansprakelijk worden gesteld voor de daardoor ontstane schade aan apparatuur of persoonlijk letsel. Bovendien vervalt in dergelijke gevallen de garantie.**

#### **a) Personen / Product**

- Het apparaat is geen speelgoed. Houd het buiten bereik van kinderen en huisdieren.
- Laat verpakkingsmateriaal niet zomaar rondslingeren. Dit kan gevaarlijk materiaal worden voor spelende kinderen.
- Bescherm het product tegen extreme temperaturen, direct zonlicht, sterke schokken, hoge luchtvochtigheid, vocht, ontvlambare gassen, dampen en oplosmiddelen.
- Zet het product niet onder mechanische druk.
- Als het niet langer mogelijk is het apparaat veilig te bedienen, stel het dan buiten bedrijf en zorg ervoor dat niemand het per ongeluk kan gebruiken. Veilige bediening kan niet langer worden gegarandeerd wanneer het product:
- zichtbaar is beschadigd,
- niet langer op juiste wijze werkt,
- tijdens lange periode is opgeslagen onder slechte omstandigheden, of
- onderhevig is geweest aan ernstige vervoergerelateerde druk.
- Behandel het apparaat met zorg. Schokken, botsingen of zelfs een val van een beperkte hoogte kan het product beschadigen.
- Neem alstublieft ook de veiligheids- en gebruiksaanwijzingen van alle andere apparaten in acht die met het product zijn verbonden.
- Controleer voor het apparaat op het elektrische net aan te sluiten of het voltage en het vermogen van het net overeenkomen met de gegevens vermeld op het typelabel van het product.
- Gebruik voor de spanningsbron uitsluitend de meegeleverde netvoedingadapter.
- Gebruik als spanningsbron voor de netvoedingadapter uitsluitend een goedgekeurde contactdoos van het openbare elektriciteitsnet. Controleer voor het insteken van de netvoedingadapter, of de op de netvoedingadapter aangegeven spanning overeenkomt met de spanning van uw stroomleverancier.
- Netvoedingadapters nooit met natte handen in de contactdoos steken of eruit trekken.
- Trek de netvoedingadapter nooit aan het netsnoer uit de contactdoos, trek deze altijd aan de daarvoor bestemde greepvlakken uit de contactdoos.
- Wanneer u het product installeert, zorg er dan voor dat de kabel niet doorgeprikt, geknikt of beschadigd is door scherpe randen.
- Plaats kabels altijd zo, dat niemand erover kan struikelen of erin verstrikt kan raken. Er bestaat risico op verwonding.
- Trek om veiligheidsredenen bij onweer altijd de netvoedingadapter uit de contactdoos.
- Raak de netadapter niet aan als schade wordt waargenomen. Er bestaat risico op de dood door een elektrische schok! Koppel eerst de voeding los van de contactdoos waarop de netadapter is aangesloten (schakel eerst de zekering en vervolgens de differentieelschakelaar uit om de contactdoos op alle fasen los te koppelen). Haal vervolgens de stekker van het apparaat uit de contactdoos. Gebruik de netadapter niet langer en gooi deze op een milieuvriendelijke manier weg. Vervang de netvoedingadapter door een identiek exemplaar.
- De netvoedingadapter behoort tot veiligheidsklasse II Als spanningsbron mag alleen een geschikt stopcontact (230 V/AC, 50 Hz) van het openbare stroomnet worden gebruikt.
- Gebruik het product nooit meteen nadat het vanuit een koude naar een warme ruimte werd overgebracht. De condens die hierbij wordt gevormd, kan in bepaalde gevallen het product onherstelbaar beschadigen. Bovendien bestaat er bij de netvoeding levensgevaar door een elektrische schok!
- Laat het apparaat eerst op kamertemperatuur komen voordat het aangesloten en gebruikt wordt. Dit kan soms een aantal uur duren.
- De wandcontactdoos moet zich in de buurt van het apparaat bevinden en gemakkelijk toegankelijk zijn.
- Let er bij het neerzetten van het product op dat het elektrische snoer niet geknikt of geplet wordt.
- Trek de netvoedingadapter uit het stopcontact als het product voor langere tijd niet gebruikt wordt.

#### **b) Diversen**

- Raadpleeg een expert wanneer u twijfelt over het juiste gebruik, de veiligheid of het aansluiten van het apparaat.
- Onderhoud, aanpassingen en reparaties mogen alleen uitgevoerd worden door een expert of in een daartoe bevoegde winkel.
- Als u nog vragen hebt die niet door deze gebruiksaanwijzingen zijn beantwoord, neem dan contact op met onze technische dienst of ander technisch personeel.

#### **Ingebruikname**

**Bij gebruik zonder netvoeding maar aangesloten op een USB 3.0-poort op het volgende letten:**

**Zorg ervoor dat het totale stroomverbruik van alle aangesloten USB-apparaten niet groter is dan 900 mA.**

- 1. Verbind de USB-hub met behulp van de meegeleverde USB-kabel met een vrije USB-poort van uw computer (deze hoeft daardoor niet uitgeschakeld worden).
- 2. Verbind de laagspanningsstekker van de netvoedingadapter met de **DC**-bus van de USBhub.
- 3. Steek de netvoedingadapter in een daarvoor geschikt stopcontact. Het controlelampje van de adapter gaat branden als teken dat de adapter werkt.
- 4. Windows herkent nieuwe hardware en installeert de besturingsprogramma's automatisch. Omdat de drivers deel uitmaken van Windows, wordt er geen informatiedrager met besturingsprogramma's meegeleverd.
- 5. Koppel nu uw USB-apparaat aan een USB-aansluiting van de USB-hub. De blauwe LED van de verbonden USB-aansluiting licht na een paar seconden op.

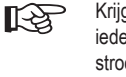

Krijgt de USB-hub stroom uit de meegeleverde netvoedingadapter, dan kan iedere USB-aansluiting van de USB-hub meer stroom leveren. Deze grotere stroomsterkte is voor bepaalde USB-apparaten vereist. Raadpleeg daarvoor de gebruiksaanwijzing van uw USB-apparaat.

Bij aansluiting op een USB 2.0-poort moet de meegeleverde netvoedingadapter gebuikt worden. De USB-hub kan zonder netvoedingadapter worden gebruikt als deze op een USB 3.0-poort wordt aangesloten. De USB-hub werkt in de zogenaamde "Bus-Powered-Modus". Dat houdt in dat de door de computer over de USB-aansluiting geleverde stroom (volgens de standaard bij USB 3.0 900mA) over de zeven poorten wordt verdeeld.

Dat is genoeg voor bijv. de meeste muizen of toetsenborden maar veel andere apparaten werken dan echter niet meer correct (bijv. externe harde schijven, kaartlezers, USB-camera's etc.).

Als u constateert dat een aan de USB-hub aangesloten apparaat niet goed meer werkt of niet herkend wordt, sluit de USB-hub dan aan op de netvoedingadapter.

#### **Snellaadfunctie**

- De USB-poorten 6 en 7 zijn voorzien van een batterijsymbool. Deze USB-poorten kunnen worden gebruikt voor het snel laden van geschikte USB-apparaten. De USB-poorten 6 en 7 bieden een laadstroom van elk max. 1,5 A, als de aangesloten computer zich in de stroombesparingsmodus bevindt of uitgeschakeld is. Om de snellaadfunctie mogelijk te maken moet de stroomadapter zijn aangesloten aan het product en aan een stopcontact.
- De snellaadfunctie staat niet ter beschikking zodra de computer wordt ingeschakeld. De USBpoorten 6 en 7 hebben dan de functie van een normale USB-verbinding voor datatransmissie of voor het normaal laden met een maximale uitgangsstroom van 900 mA.

### **Tips en aanwijzingen**

- De USB 3.0-hub is USB 2.0/1.1-compatibel. Dat betekent dat standaard USB 2.0/1.1-apparaten zonder problemen via een USB 3.0-hub gebruikt kunnen worden. Sneller worden die USB 2.0/1.1-apparaten daardoor echter niet!
- Om gebruik te kunnen maken van de hoge USB 3.0-snelheid, moeten alle apparaten USB 3.0 ondersteunen: het USB apparaat zelf (bijv. een externe harde schijf), de USB-hub en de USB-controller in de computer.
- De theoretisch hoogst bereikbare snelheid van USB 3.0 (of ook USB 2.0/1.1) wordt in de praktijk echter niet gehaald. Redenen daarvoor zijn protocolinformatie, het gelijktijdig gebruiken van verschillende USB-apparaten of de snelheidsbeperkingen van het aangesloten USB-apparaat of USB-controller/mainboard.
- Onder DOS of in de veilige modus van Windows kan geen gebruik van USB worden gemaakt. Afhankelijk van de computer dan wel dan wel de BIOS-/Setup-instelling kan desondanks wel een USB-toetsenbord of -muis worden gebruikt. Daarvoor kan het echter wel nodig zijn dat deze direct aangesloten zijn op USB-poorten van de computer zelf en niet op een USB-hub.
- USB-apparaten kunnen tijdens gebruik vast- of losgekoppeld worden. U hoeft dus uw computer ook niet uit te zetten als u apparaten aan wilt sluiten of los wilt koppelen.
- Wordt de USB-poort gebruikt voor gegevensoverdracht bijv. als een externe schijf gegevens aan de computer levert en trekt u de USB-stekker uit de aansluiting dan kan het besturingssysteem crashen. Bovendien kunnen er gegevens verloren gaan of kan zelfs het bestandensysteem op de externe schijf beschadigd worden!
- Bij Windows XP, Windows Vista, Windows 7 of Windows 8 verschijnt voor sommige USBapparaten (bijv. bij een USB-harde schijf) in de menulijst een symbool met een pijl. Met behulp van deze functie kunt u het USB-apparaat van de computer "loskoppelen" dwz. de computer mededelen dat open bestanden gesloten moeten worden. Daarna kan het USBapparaat zonder gevaar worden ontkoppeld.
- Gebruik voor het aansluiten van USB 3.0-apparaten alleen daarvoor geschikte USB 3.0-kabels. Realiseer u daarbij dat bij erg lange USB 3.0-kabels de snelheid waarmee gegevens worden overgedragen geringer kan zijn.

#### **Onderhoud en reiniging**

- Trek voordat u met schoonmaken begint de netvoedingadapter uit het stopcontact, ontkoppel de USB-hub van de computer en ontkoppel alle aangesloten apparaten van de USB-hub.
- Gebruik in geen geval agressieve schoonmaakmiddelen, schoonmaakalcohol of andere chemische oplossingen omdat dit schade toe kan brengen aan de behuizing en zelfs afbreuk kan doen aan de werking van het product.
- Schoonmaken met een droog, zacht en schoon doekje is voldoende. Druk niet te hard op de behuizing omdat hierdoor krassen kunnen ontstaan.
- Stof kan gemakkelijk verwijderd worden met behulp van een langharig, zacht en schoon kwastie

#### **Verwijdering**

Elektronische apparaten zijn recyclebare stoffen en horen niet bij het huisvuil.

Als het product niet meer werkt, moet u het volgens de geldende wettelijke bepalingen voor afvalverwerking inleveren.

Zo vervult u uw wettelijke verplichtingen en draagt u bij tot de bescherming van het milieu.

# **Technische gegevens**

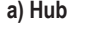

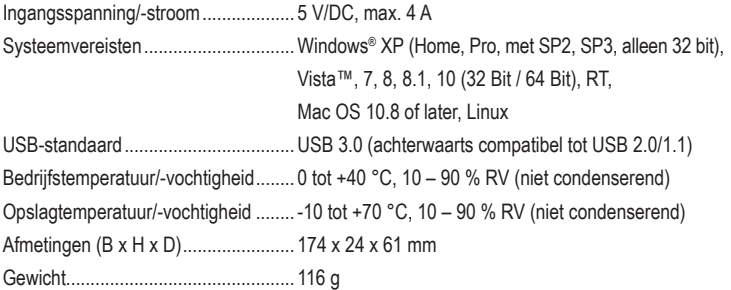

#### **b) Netvoeding**

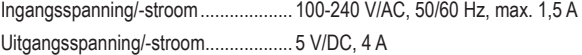

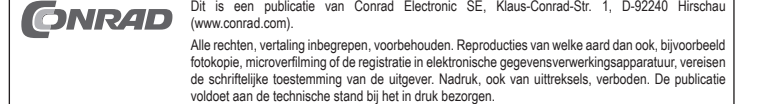